#### **RESSOURCF FORMATIO INFORMATIQUE**

# **TRUCS ET ASTUCES - EN VOYAGE**

- 1. LA RÉSERVATION VIA VRBO
- 2. UN VPN, ÇA DONNE DES OPTIONS
- LA CONNEXION CELLULAIRE ET LA FAMEUSE CARTE SIM 3 Une option- Une Esim avec AIRALO ш
- UTILISATION DU TRANSPORT PUBLIQUE  $\mathbf 4$
- LE « AIRTAG », CA PEUT ÊTRE PRATIQUE 5.
- 6 PARFOIS IL FAUT STATIONNER LA VOITURE
- 7. VOUS CHERCHEZ UNE TOILETTE PUBLIQUE EN VOYAGE!
- AUTRE RÉFÉRENCE TROUVÉ SUR SLACK POUR LA PLANIFICATION  $\mathbf{8}_{-}$

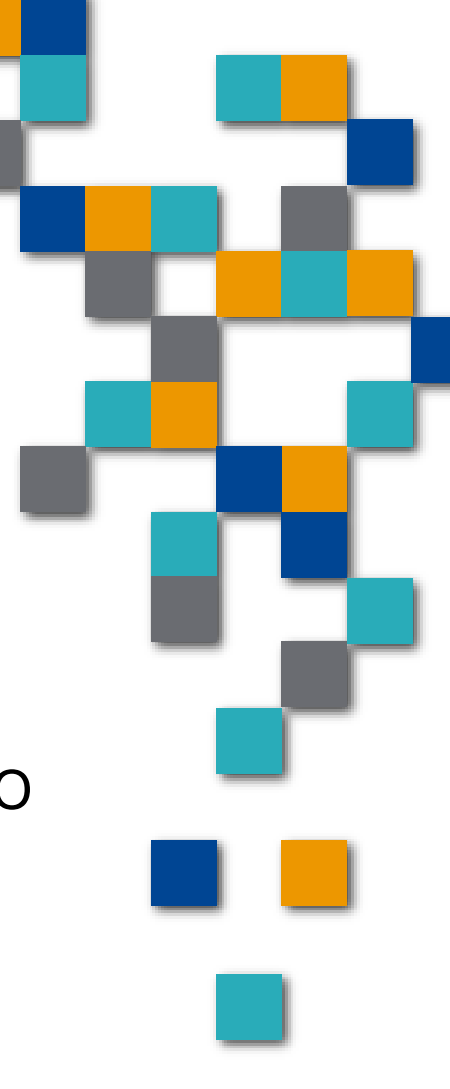

- 1. La réservation
	- Agence de voyage (le tout inclus)
	- Booking.com, Expedia et autres
	- AirBnB
	- VRBO
- VRBO (Vacation rentals by owner)
	- Facile d'utilisation
	- On peut communiquer avec le propriétaire
	- **A** la limite on peut visiter le logement
	- $\blacksquare$  Site sécure double authentification

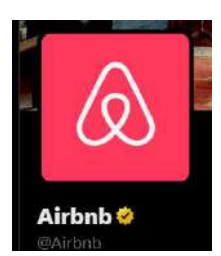

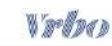

#### Confirmez votre identité

Saisissez le code de sécurité que nous vous avons envoyé par courriel Si yous ne trouvez pas le code dans votre boîte de réception, vérifiez votre boîte de courrier indésirable

Code à 6 chiffres Garder ma session ouverte Cerre option s'applique aux appareils personnels uniquement. Afin de procéder voirre compte, ne sélectionnez pas cette option sur des apparells. partagés Continuer Renvoyez le code dans 00:2

Saisir le mot de passe

**FORMATIO** 

**RESSOURCE** 

**INFORMATIQUI BUREAUTIQUE** 

- La réservation  $1<sub>1</sub>$ 
	- VRBO la suite
		- Recherche facile

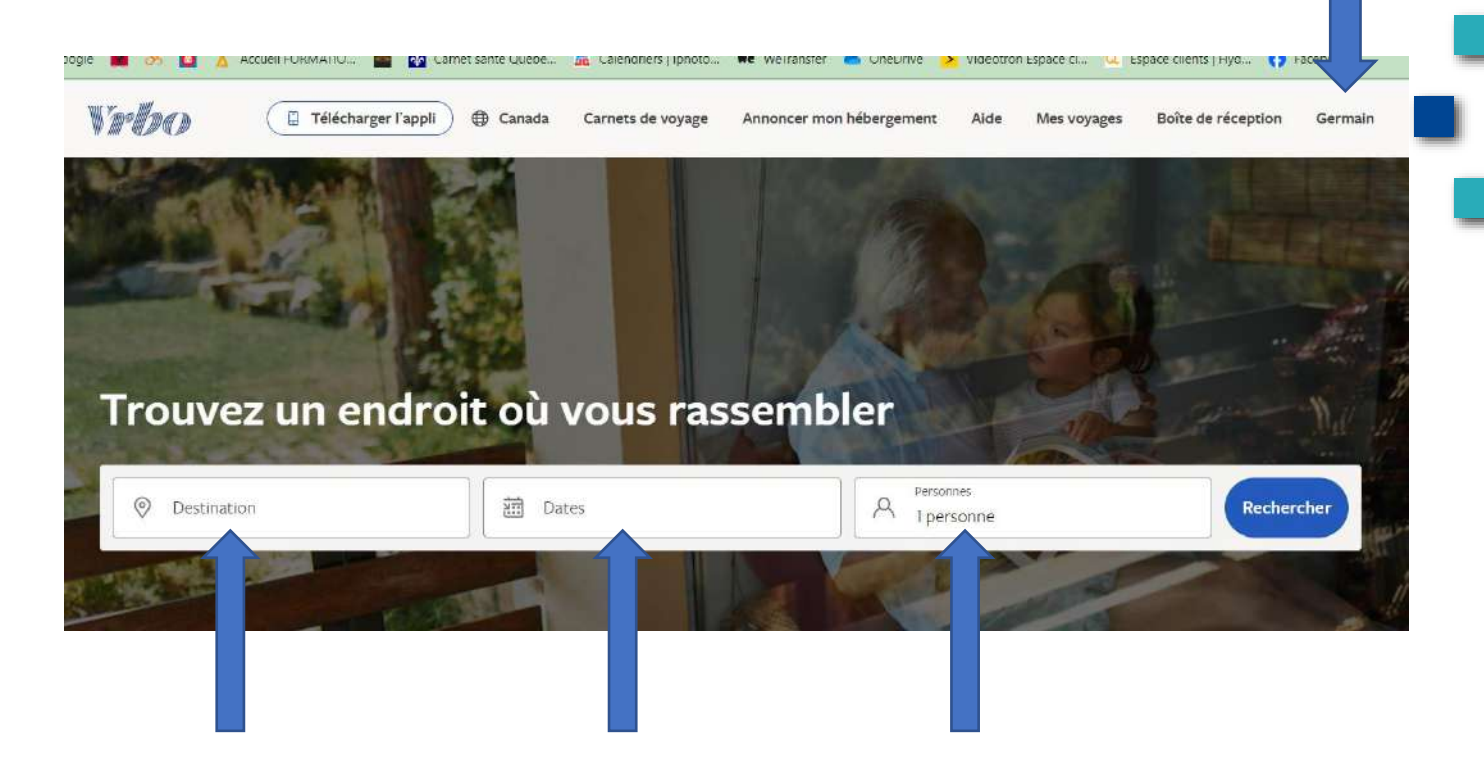

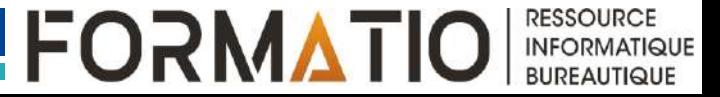

#### **TRUCS ET ASTUCES - EN VOYAGE** La réservation  $\mathbf{1}$ . • VRBO la suite • Recherche facile Vrho Télécharger l'appli Canada Mes voyages Boîte de ré Carnets de voyage Annoncer mon hébergement Aide Personnes  $\odot$ Benalmádena, Andalousie, Espagne 13 mars - 4 avr. 2 personnes 香 Filtres  $Prix \sim$ Pièces et espaces Option populaire Plus de 300 hébergements Rechercher lorsque la carte est déplacée Vous pourriez aimer ces hébergements, Germain  $\circ$ Appartement A 9 min à pied de la plage Appartement confortable Simona Costa del Sol Benalmadena Malaga 企  $\overleftrightarrow{m}$ 2 personnes 1 chambre 1 salle de bain osario de **Pa** adena 67 \$ CA 合 Annulation sans frais jusqu'au 12 févr. 奋  $n$  nia  $a$  ( $\hat{\omega}$ ) 1666 S CA au total  $\begin{pmatrix} 1 \\ 0 \\ 0 \end{pmatrix}$ ORREQUEBRAD Hộte de choix ★5,0 Exceptionnel (4 avis) (raxes et frais compris) Appartement A 8 min à pied de la plage CHES Pueblo Evita. Appartement lumineux et ensoleillé de 2 chambres. 6 couchages. Bien équipé. Télévision anglaise. 6 personnes - 2 chambres - 1 salle de bain 115 \$ CA Google a la carte 2km Conditions d'utilisati

**RESSOURCE INFORMATIQUE BUREAUTIQUE** 

#### La réservation  $1<sub>1</sub>$

- VRBO la suite
	- Recherche avec plusieurs filtres qui aide à trouver la perle rare

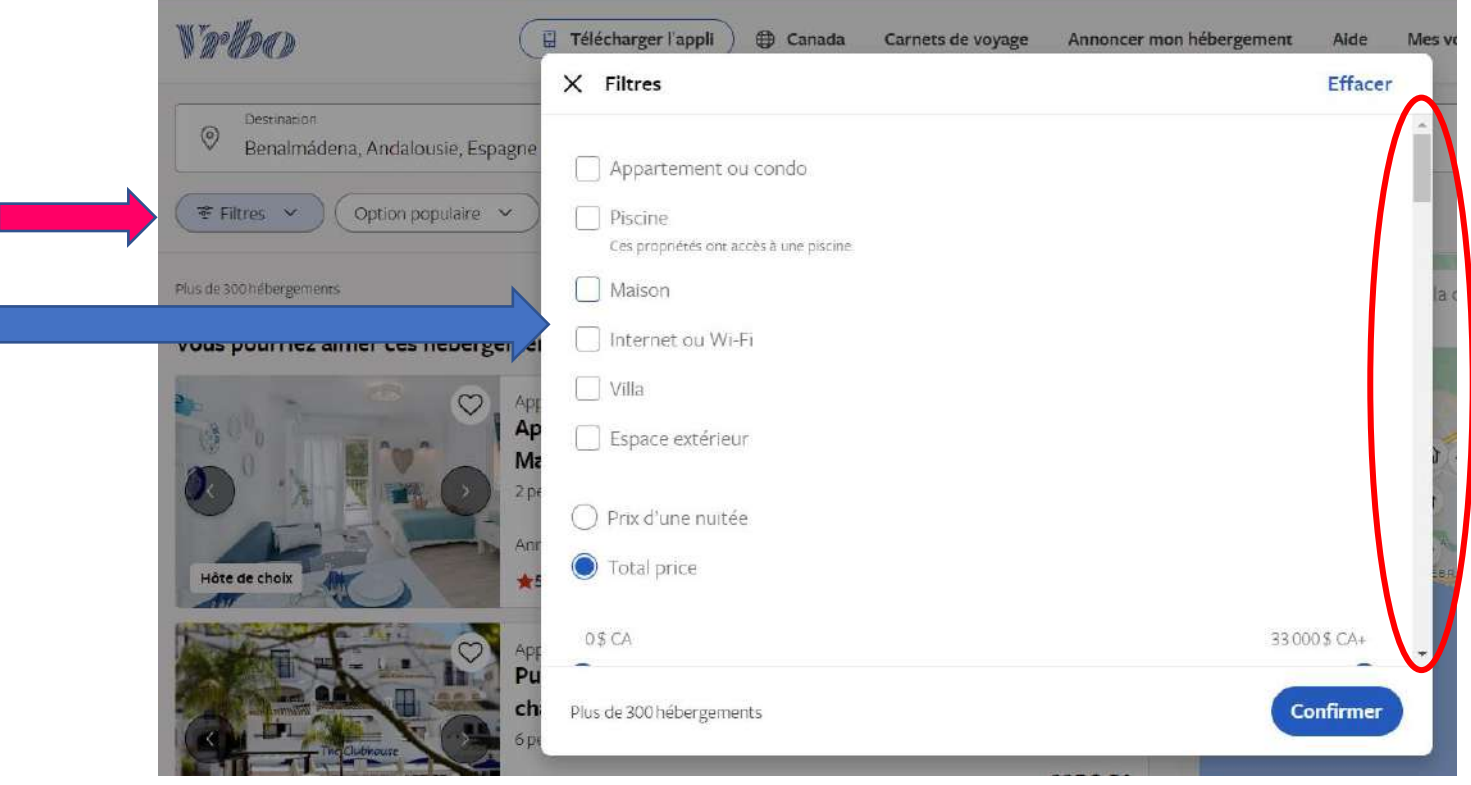

**RESSOUR FORMATIO INFORMATIQUI** 

**BUREAUTIQUE** 

#### La réservation  $1<sub>1</sub>$

- VRBO la suite
	- On peut aussi placer nos favoris pour les retrouver facilement

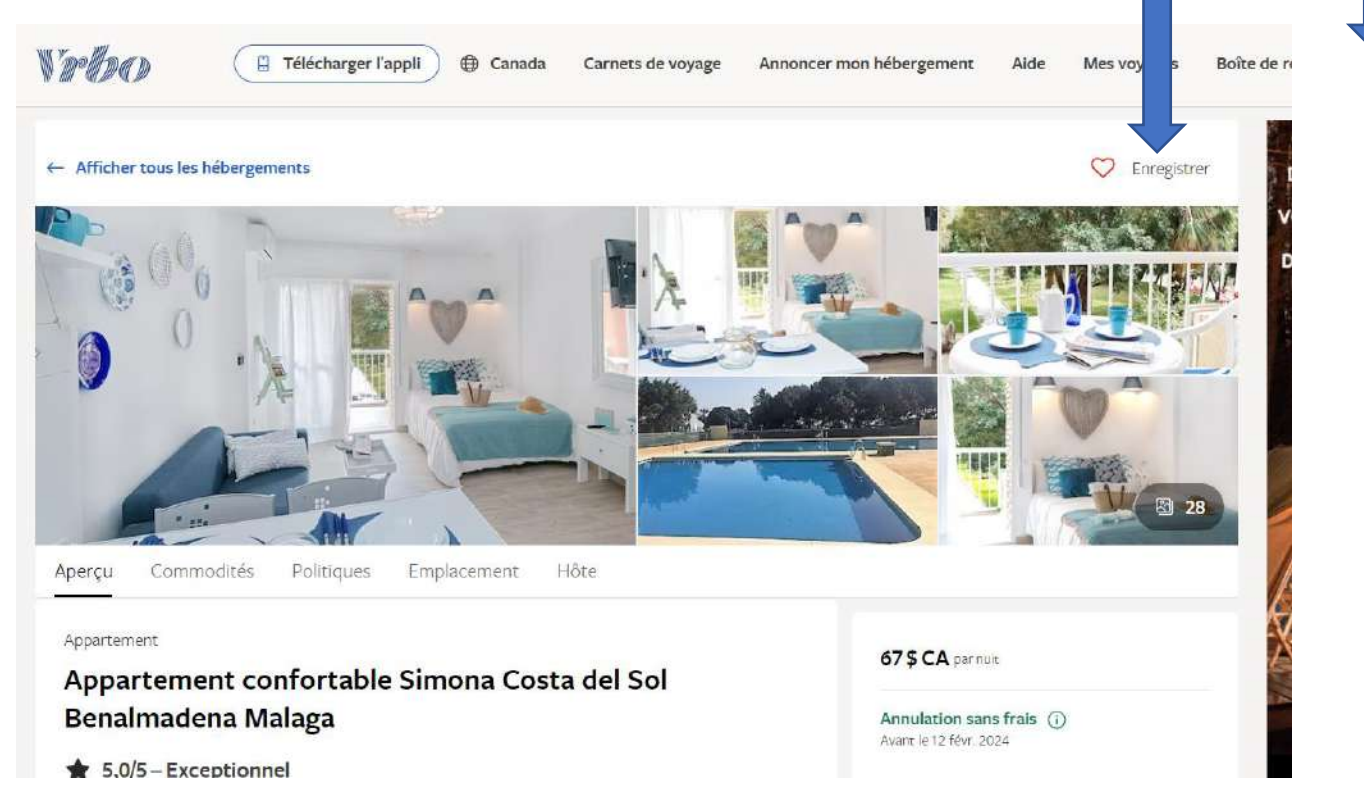

**RESSOURCE** 

**INFORMATIQUE BUREAUTIQUE** 

#### $1<sub>1</sub>$ La réservation

- VRBO la suite
	- On peut aussi communiquer directement avec l'hôte

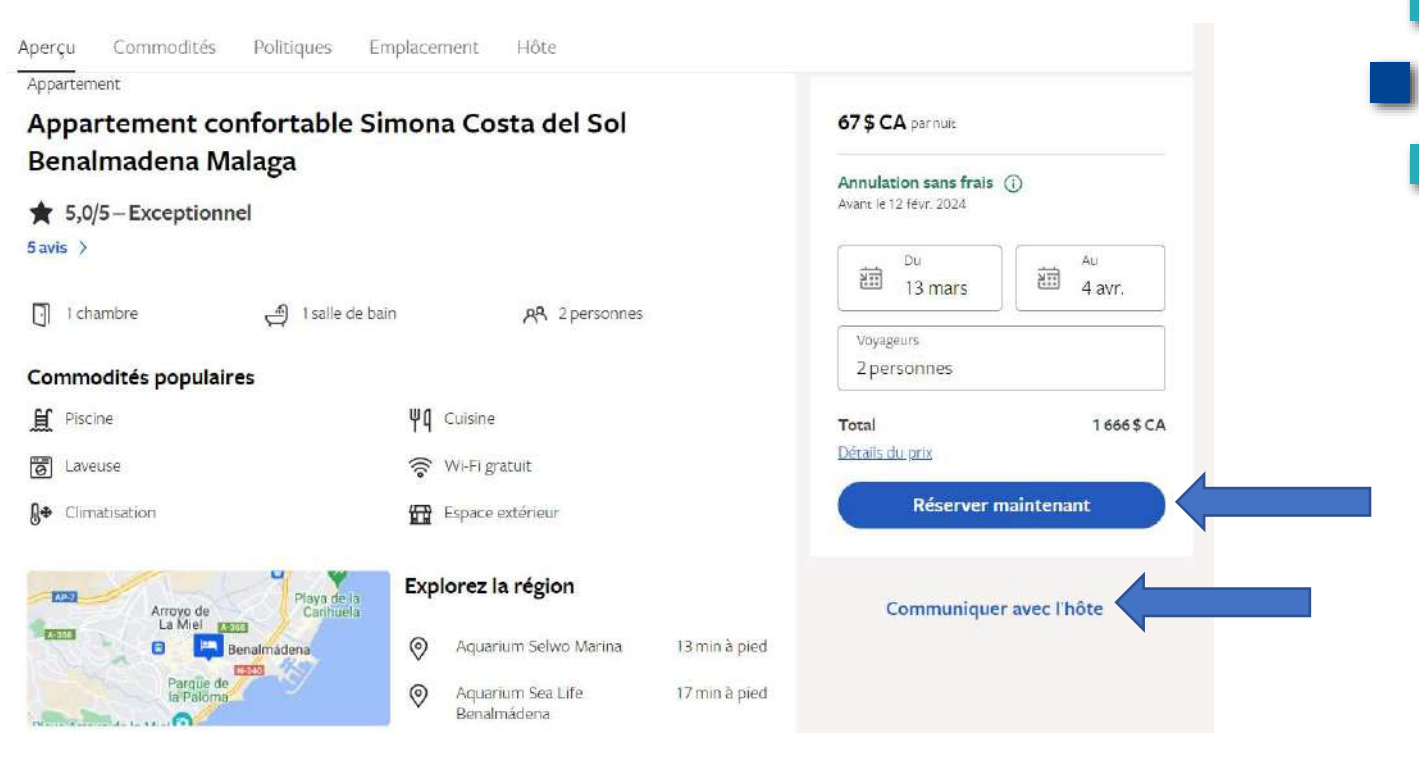

**RESSOURCE** 

**INFORMATIQUE BUREAUTIQUE** 

#### 2. Un VPN, ça donne des options

- Vous êtes en voyage pour 1 mois et vous voulez continuer d'écouter vos émissions locales
- EX: via icitou.tv
- C'est possible via votre VPN
- **EX: NordVPN**
- On se connecte au Canada

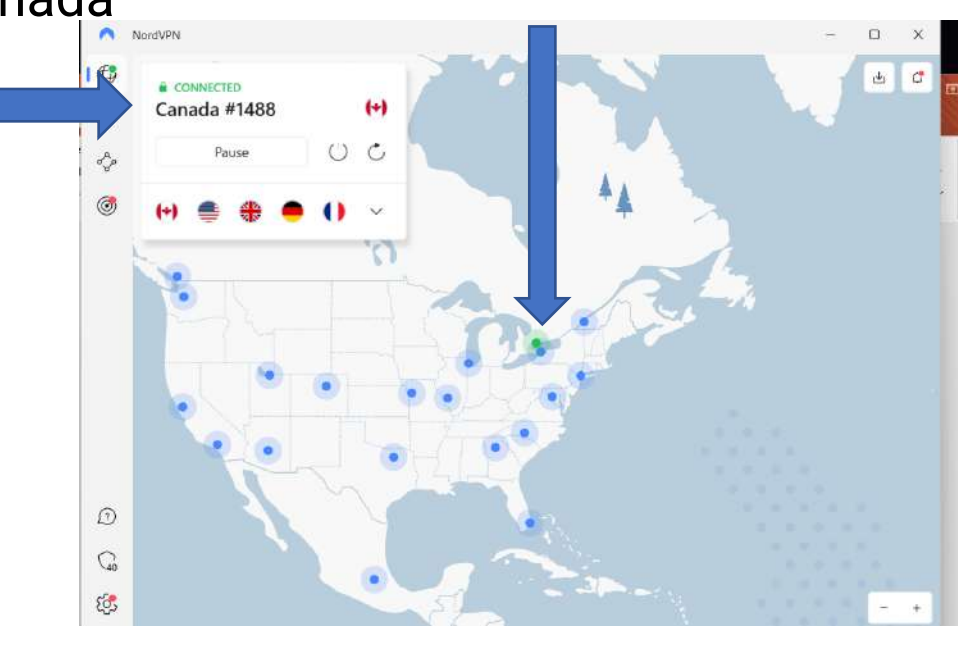

**FORMATIO** 

**INFORMATIQU BUREAUTIQUE** 

#### 2. Un VPN, ça donne des options

▪ En étant connecté au Canada, le site WEB (icitou.tv) vous verra ici et vous donnera accès comme si vous étiez chez vous:

Accueil Rattrapage Parcourir  $\vee$  Q **OUVELLE SAISO** a PetiteVie **A** Essayer l'EXTRA En savoir plus

**FORMATIO** 

**INFORMATIQU BUREAUTIQUE** 

**-** Dans mon cas, si je veux me brancher sur le site « Lesbicycologues.org »… je dois aussi avoir un VPN.

- 2. Un VPN, ça donne des options
	- Petit bémol pour plusieurs d'entre nous
	- **Hélix ne fonctionne pas même avec un VPN**
	- L'application exige de connaître l'emplacement ou on se trouve
	- Et donc ne permet pas la visualisation à l'extérieure  $\ddot{\odot}$
	- J'ai aussi appelé Helix qui m'ont confirmé
	- Si quelqu'un a réussi, SVP nous en aviser et partager la méthode
	- Qu'en est-il de Bell ?

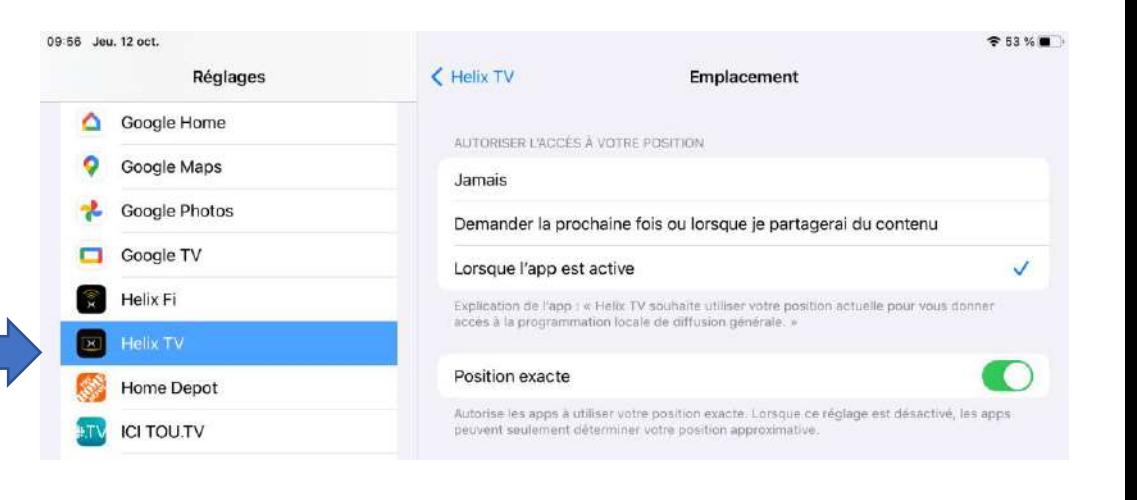

**FORMATIO** 

**RESSOURCE** 

**INFORMATIQUE BUREAUTIQUE** 

#### 3. La connexion à l'étranger

- De mon côté je me suis toujours servi du forfait TELUS
	- 10\$/jour USA (si on utilise le service) 15\$/jour Europe
	- Selon moi la méthode la plus simple…mais plus dispendieux
- Cette fois, je voyageais avec un groupe cycliste, nous voulions pouvoir communiquer en tout temps
- Options:
	- carte SIM d'un service d'Europe (Orange ou autre)
	- Ou une carte Esim (une SIM virtuelle)

Ça demande quand même de trouver la carte (dépanneurs/tabagies), l'insérer dans notre appareil qui au départ doit être déverrouillé)

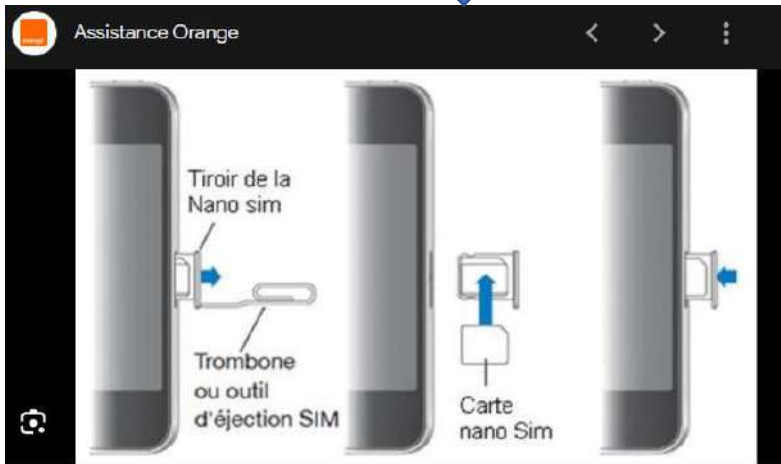

**INFORMATIQUE BUREAUTIQUE** 

#### 3. La connexion à l'étranger

- **On a opté pour une connexion avec une carte Esim** 
	- **· NOTE: Les nouveaux appareils peuvent utiliser** cette option, on doit vérifier si notre téléphone est compatible
- On a utilisé l'application Airalo pour activer le tout

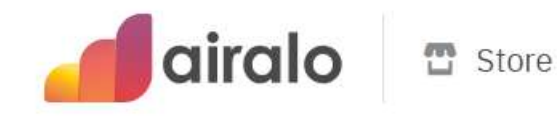

- [Compatibilité:](https://www.airalo.com/help/about-airalo/what-devices-support-esim)
	- [https://www.airalo.com/help/about-airalo/what-devices](https://www.airalo.com/help/about-airalo/what-devices-support-esim)[support-esim](https://www.airalo.com/help/about-airalo/what-devices-support-esim)
- On doit télécharger l'application sur notre appareil
- **Et choisir un forfait qui nous convient**
- Un excellent tutoriel sur Youtube:
	- <https://www.youtube.com/watch?v=Pi1Cb1tEeSI>

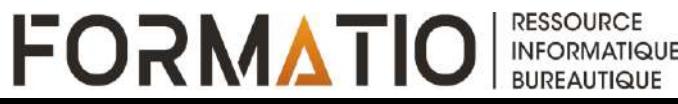

- 3. La connexion à l'étranger
	- **La carte ESIM et Airalo**
	- On choisi le pays

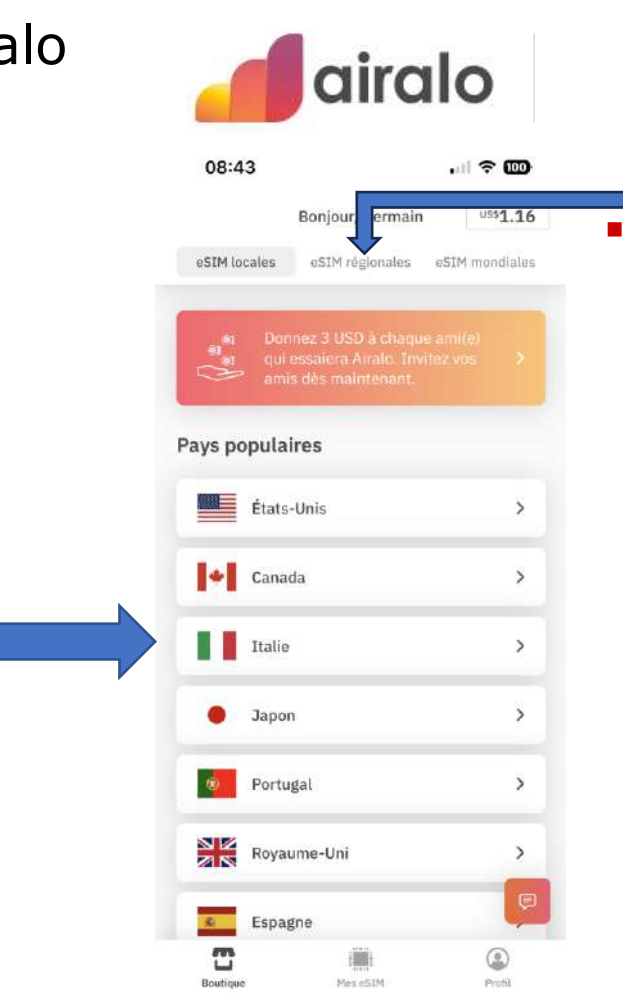

**NOTE: si** vous voyagez dans plusieurs pays, il est préférable de prendre une régionale

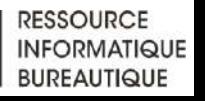

- 3. La connexion à l'étranger
	- La carte ESIM et Airalo
	- On choisi le forfait

▪ On achète

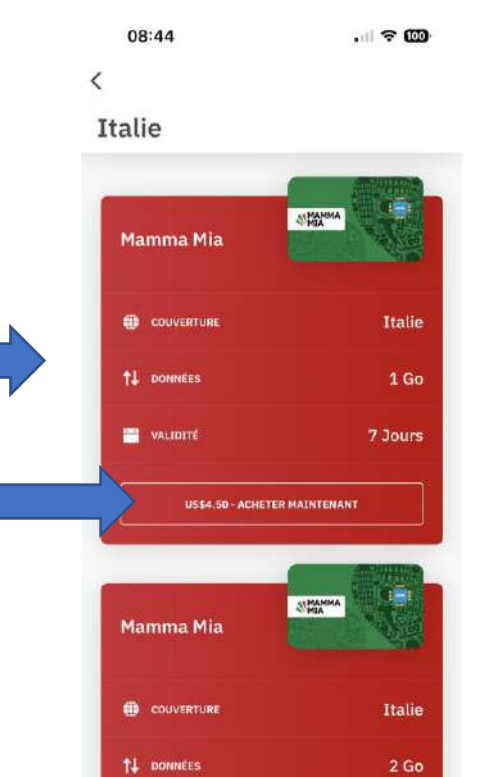

airalo

■ Ensuite, on active quand on arrive sur place

**FORMATIO** 

**RESSOURCE** 

**INFORMATIQUI BUREAUTIQUE** 

- 3. La connexion à l'étranger
	- La carte ESIM et Airalo
	- L'activation

 $\blacksquare$ 

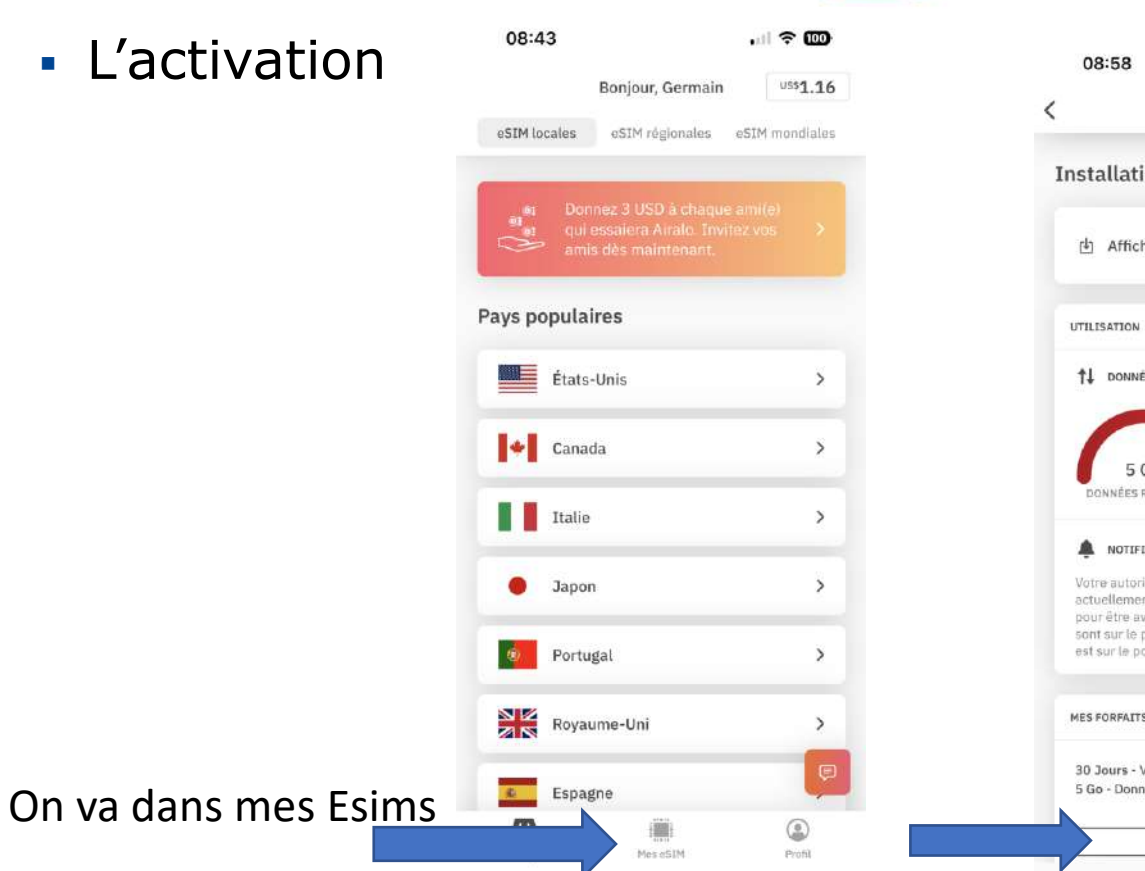

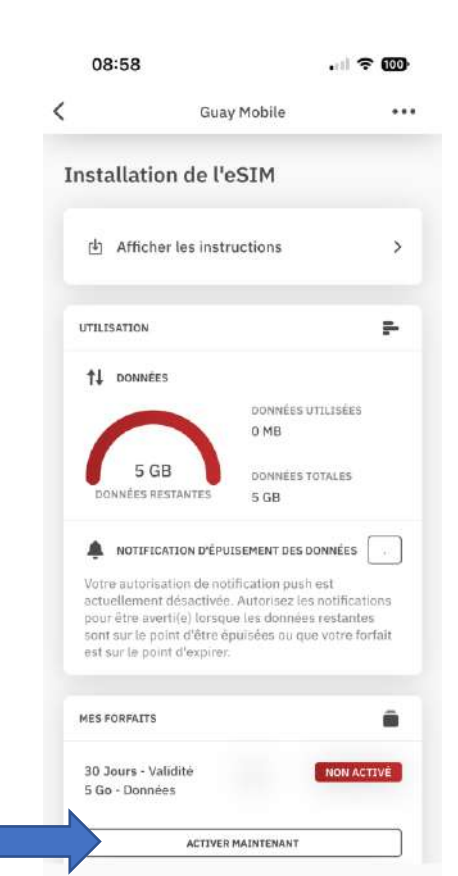

**FORMATIO** 

airalo

**RESSOURCE INFORMATIQUE BUREAUTIQUE** 

- 3. La connexion à l'étranger
	- La carte ESIM et Airalo
	- L'affichage sur le cellulaire
	- Réseau cellulaire
		- C'est à cet endroit qu'on doit aller pour activer la carte SIM désirée

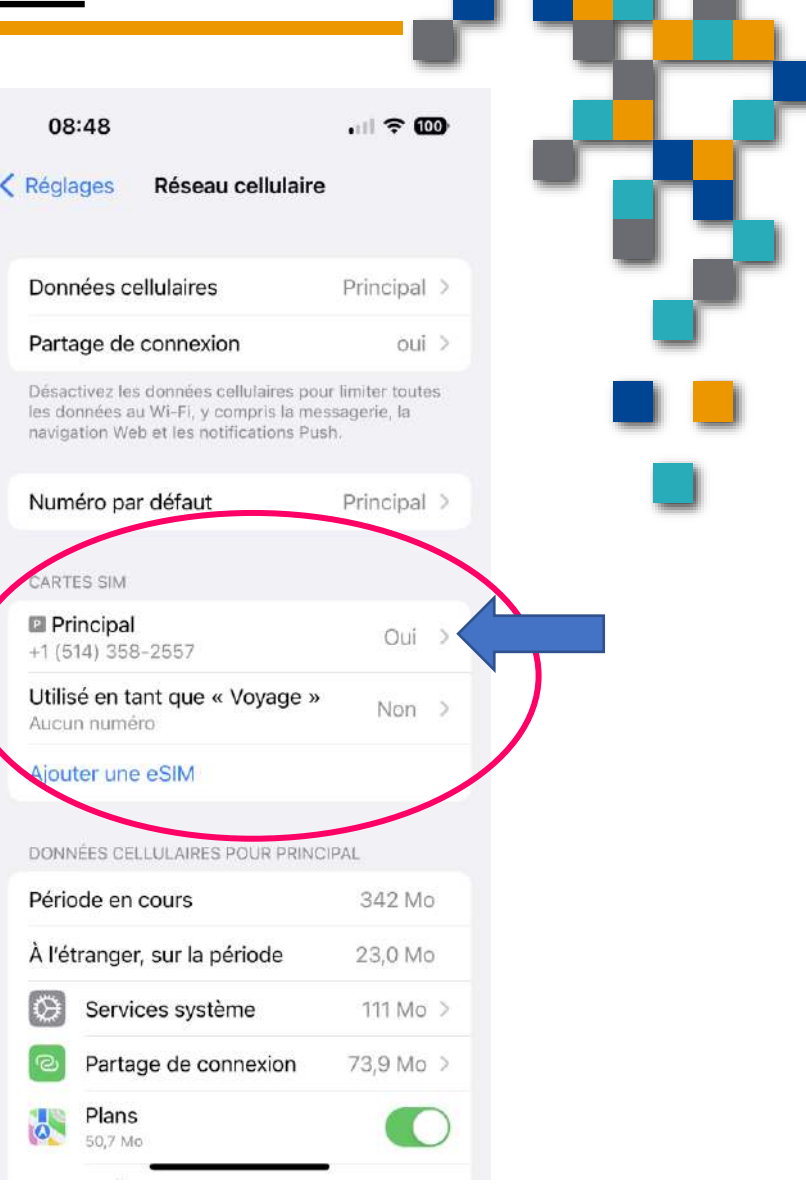

- 3. La connexion à l'étranger
	- La carte ESIM et Airalo
	- NOTE IMPORTANTE
	- Cette carte Esim vous permet de communiquer avec des données,
	- **ELLE NE VOUS DONNE PAS**
	- DE LIGNE TÉLÉPHONIQUE

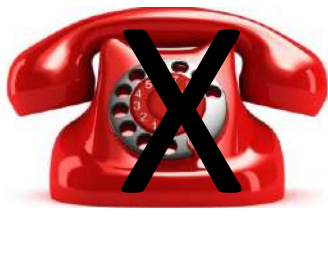

- DONC: on peut communiquer avec messenger par voix ou par texte
- Mais on ne peu pas appeler une autre personne par ligne téléphonique ou encore donner un no. de téléphone à nos amis-es pour nous rejoindre
- Vous pouvez aussi faire du facetime ou skype ou autre
- Si vous avez une urgence et devez appeler des secours (ex: 911 ou 112), vous devrez ré-activer votre no. principal

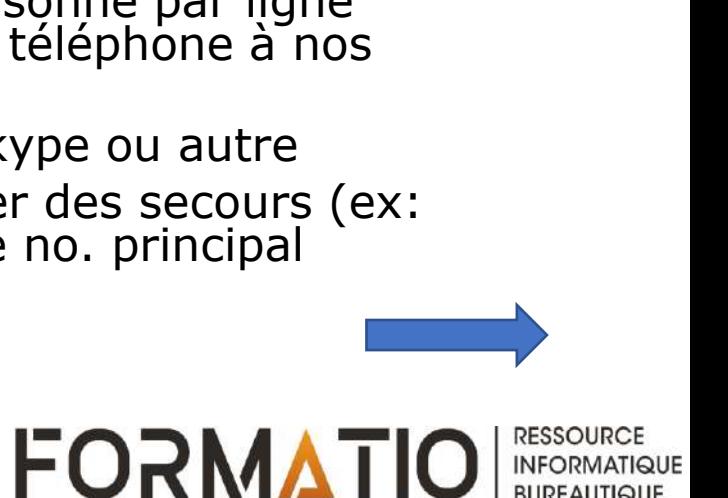

- 4. Utilisation du transport publique
	- Pour vos déplacements, l'autobus ou le train sont des options hyper intéressantes en Europe
	- L'autobus dans les iles baléares

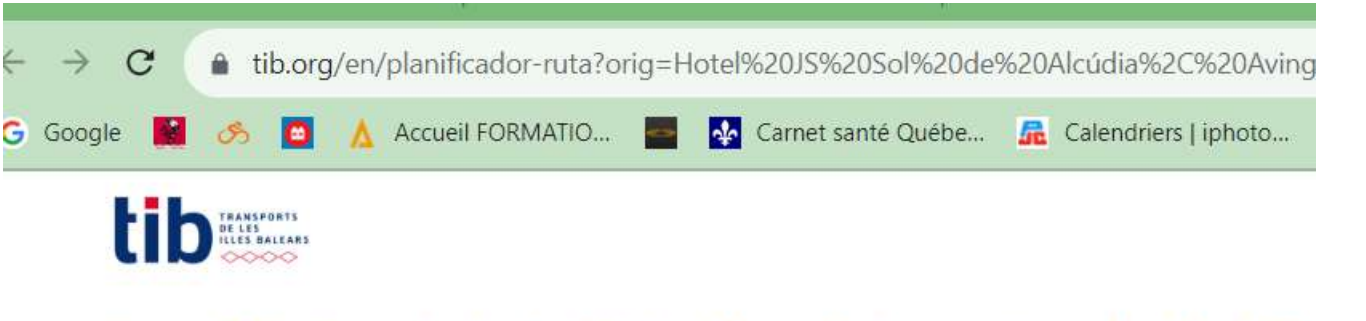

Public transport network Tickets and fares Customer services About the CTM Home

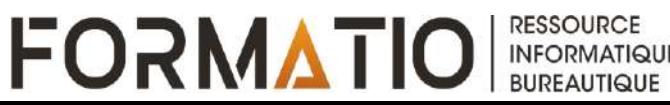

- 4. Utilisation du transport publique
	- L'autobus à Alcudia
	- On peut acheter notre billet en ligne
	- On dot noter l'endroit du départ et de l'arrivée
	- Puis c'est comme acheter un billet de cinéma
	- **· On nous envois un code QR sur notre téléphone** qu'on présente sur le lecteur

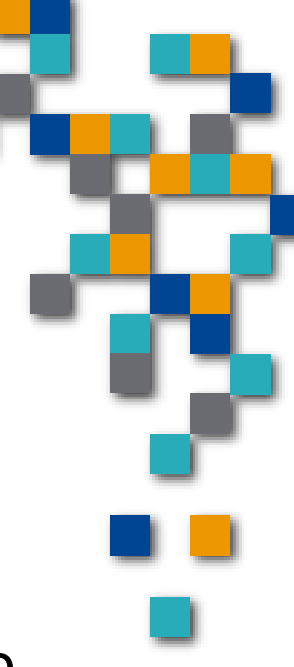

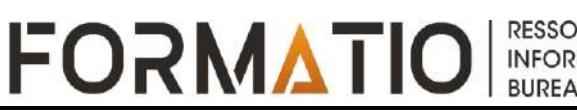

#### 4. Utilisation du transport publique

- L'autobus à Alcudia
- Le site nous donne le trajet, le temps et au bas on confirme et on achète

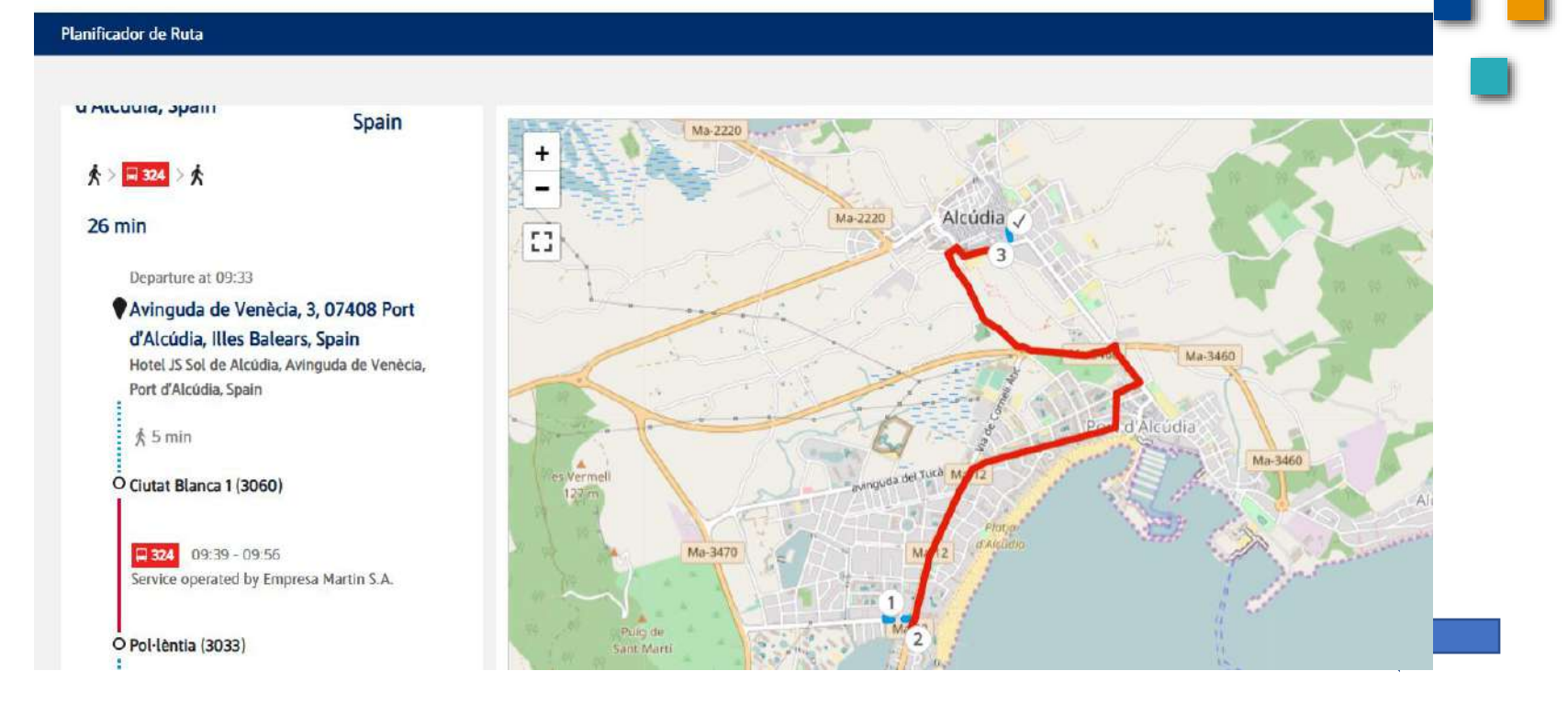

**RESSOURCE** 

**INFORMATIQUE BUREAUTIQUE** 

#### 4. Utilisation du transport publique

- L'autobus à Alcudia
- Le prix:  $1.8 \notin$

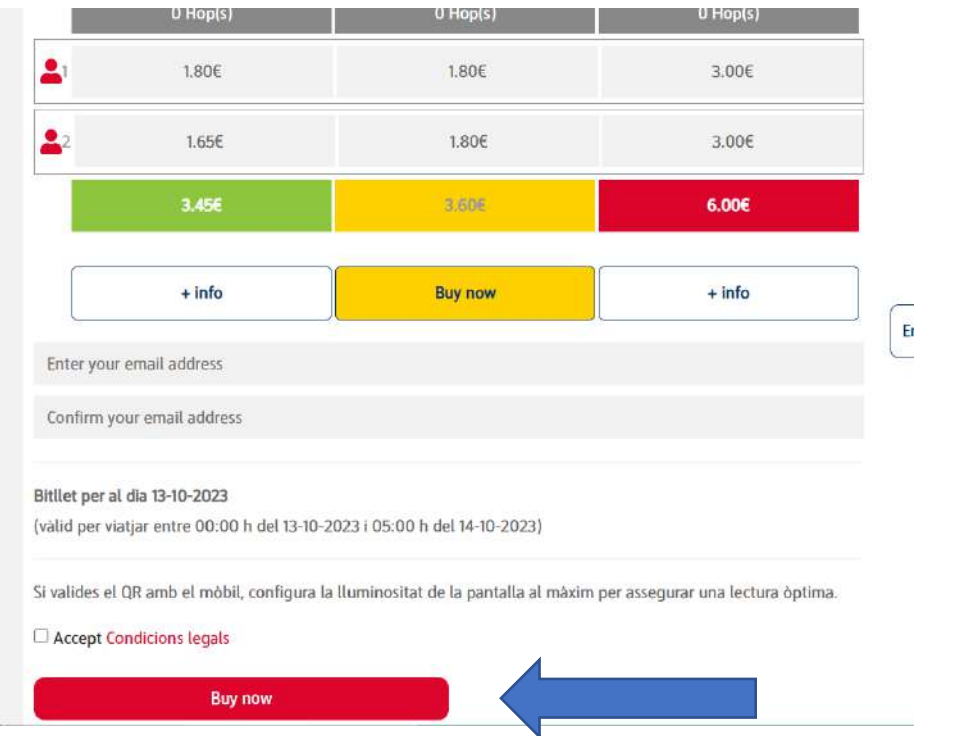

**FORMATIO** 

**BUREAUTIQUE** 

■ Autre option, il était possible de payer par carte de crédit directement dans le bus, par contre il fallait s'assurer de remettre notre carte de crédit à la sortie du bus

- 5. Le « airtag », ça peut être pratique
	- On voit de plus en plus de gens qui les utilisent pour « tagger » leur bagages ou sacs à dos

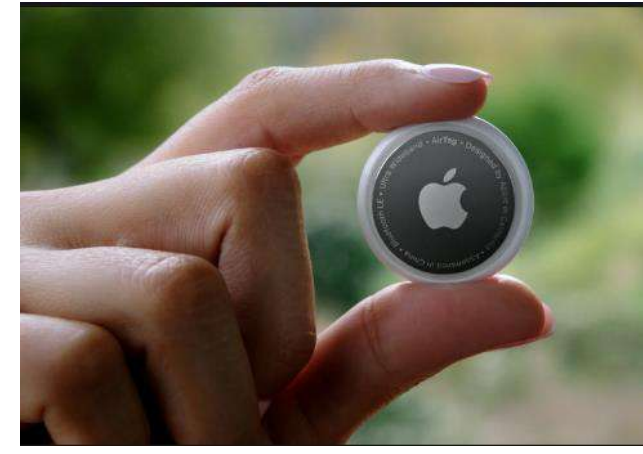

**FORMATIO** 

**BUREAUTIQUE** 

Pourquoi, si vous attendez votre bagage et il n'arrive pas, ce bidule peut vous informer si le bagage est encore en transit ou encore sur un autre convoyeur à l'aéroport

#### 5. Le « airtag », ça peut être pratique

- Chez Apple, ça se passe dans l'application « localiser »
- Puis pour les airtags
- On va dans objets

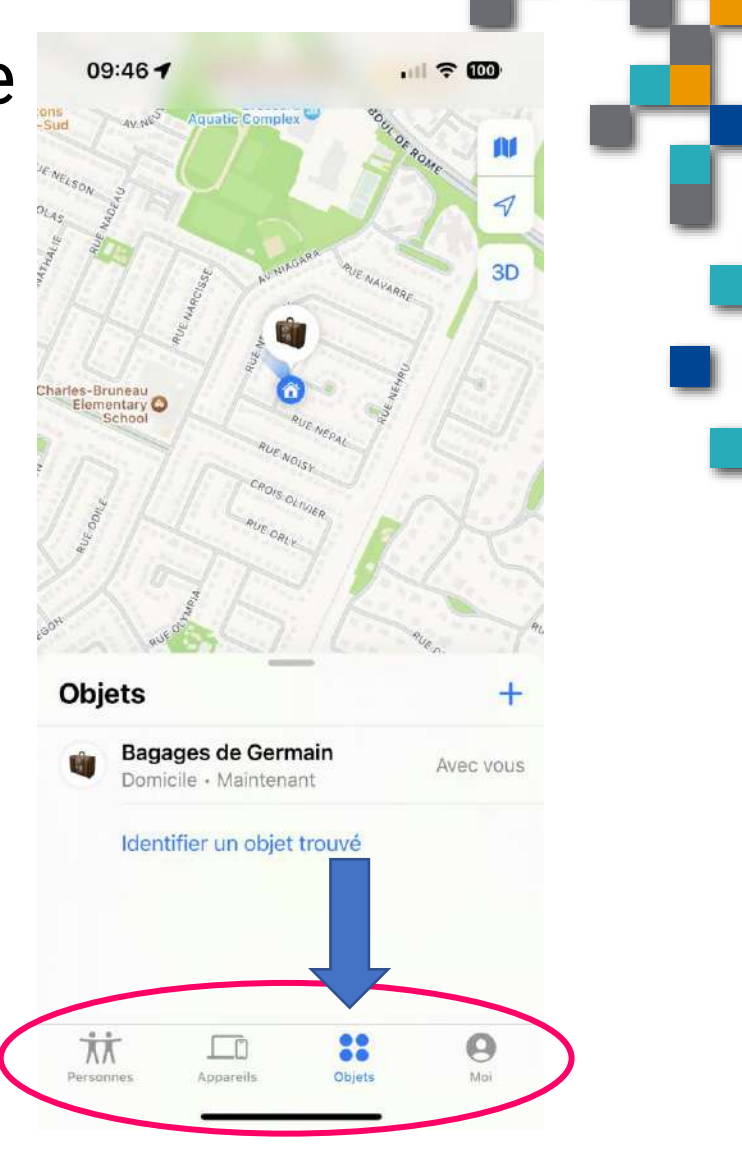

**FORMATIO** 

**RESSOURCE INFORMATIQUE BUREAUTIQUE** 

- 5. Le « airtag », ça peut être pratique
	- Des fonctions intéressantes

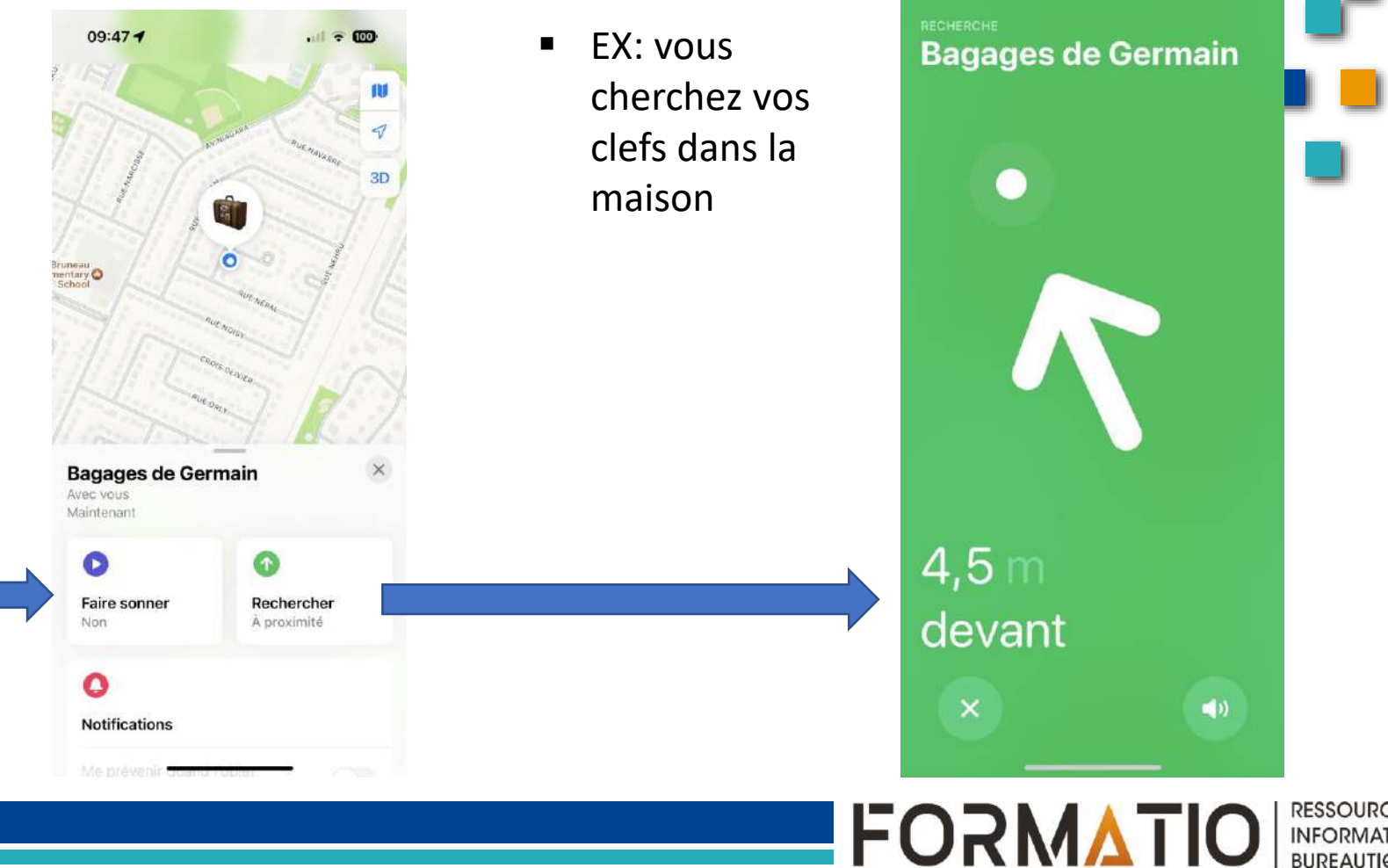

 $09:46 -$ 

 $\cdot \cdot$   $\cdot$   $\cdot$ 

#### 5. Vous devez stationner votre voiture

- Selon la ville ou vous allez, le système pourra être différent mais il est rare d'avoir des parcomètres ou on met des sous
- EX: Floride plus tôt cette année
- J'ai utilisé une application que je ne connaissais pas
- Pay by Phone

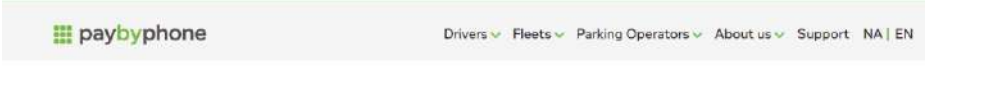

#### Simplifying your journey

▪ Petite recherche…ça fonctionnerait dans 1200 villes en Amérique du nord

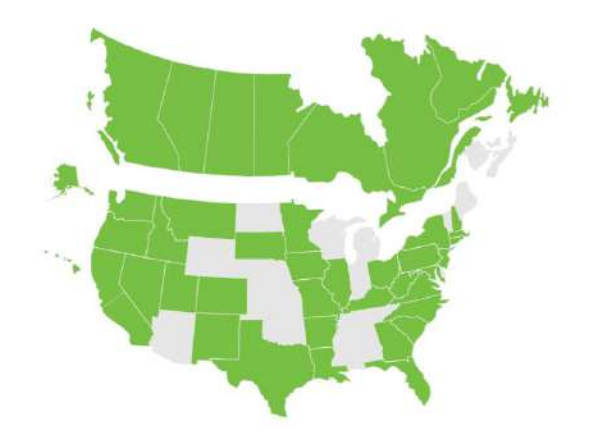

#### 5. Vous devez stationner votre voiture

- On télécharge l'appli
- On ouvre un compte
- On ajoute une carte de crédit
- Aussi possible de payer via Apple Pay
- On a qu'à entrer le no. de l'hodorateur
- **ERE** Fait tout à fait similaire a Parking Montréal

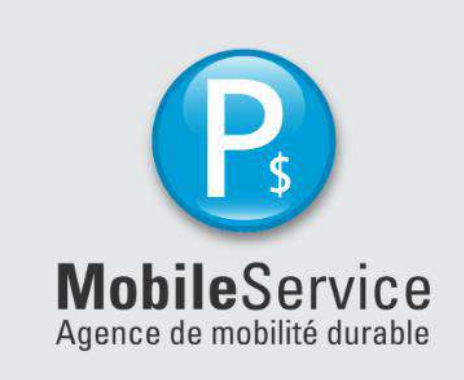

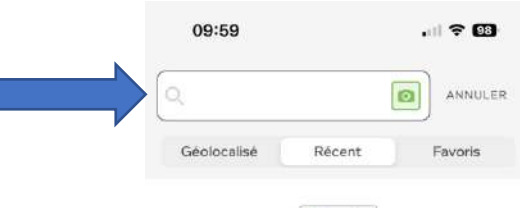

1  $2$ <sub>ABC</sub> 3 DEF 5 4 6  $6H1$ **JKL** MNO 7 9 8 PORS WXYZ TUV  $\Omega$ |⊗

**FORMATIO** 

Pas de zone/tarif récent Les codes tarifs/zone PayByPhone sont indiqués sur les horodateurs

> **RESSOURCE INFORMATIQUE BUREAUTIQUE**

- 6. Vous cherchez une toilette publique en voyage
	- **.** Une application pour vous aider
	- **Autant sur App store que Google play**

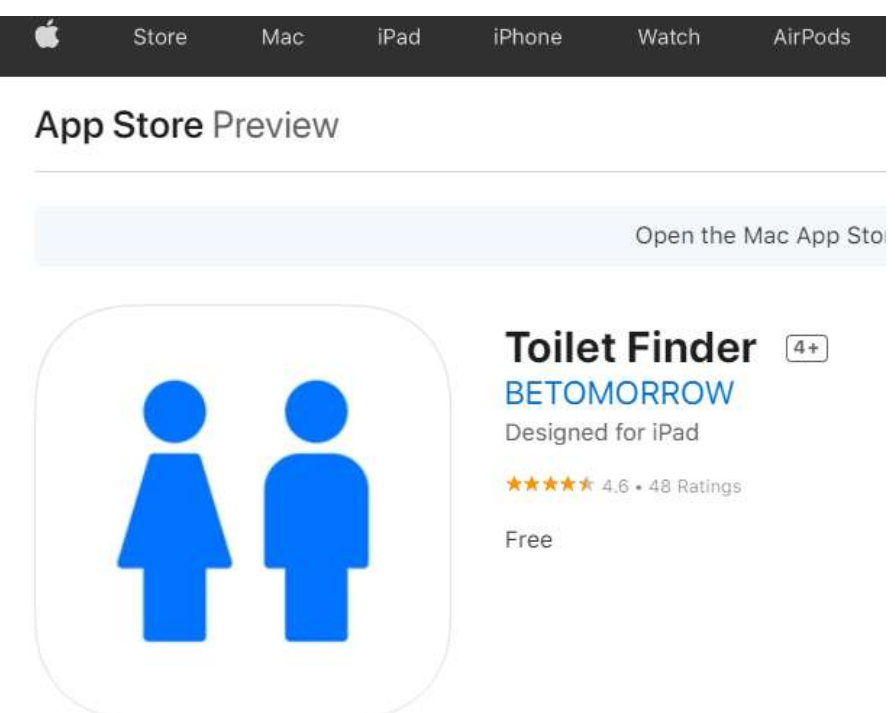

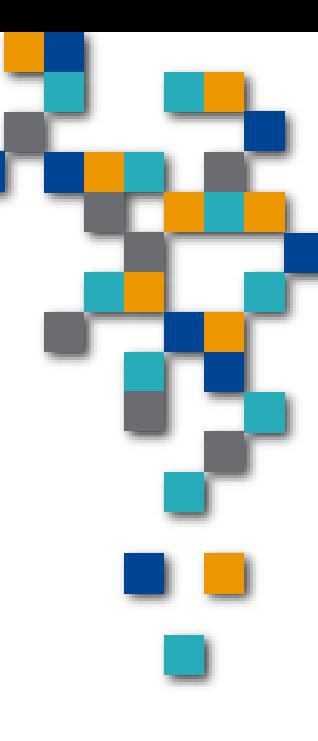

- 6. Une application pour trouver les toilettes publiques en voyage
	- Quelques tests à Paris on été plutôt concluant  $\blacksquare$
	- EX . À Brossard

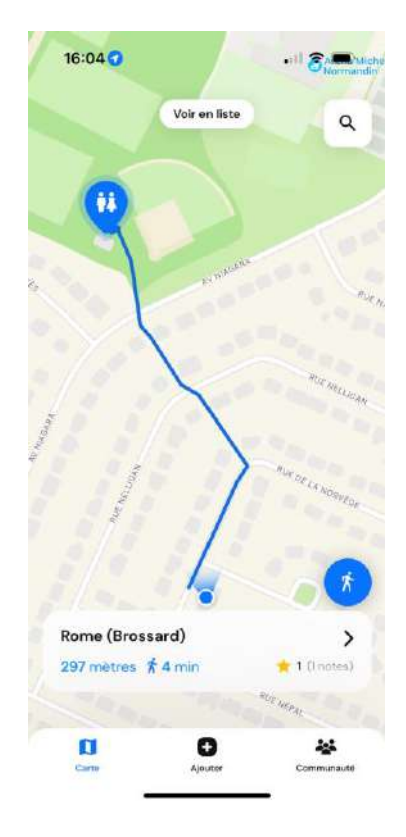

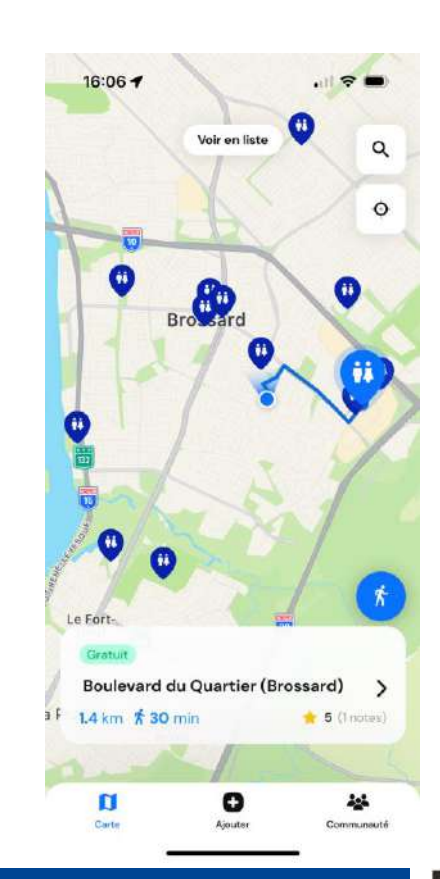

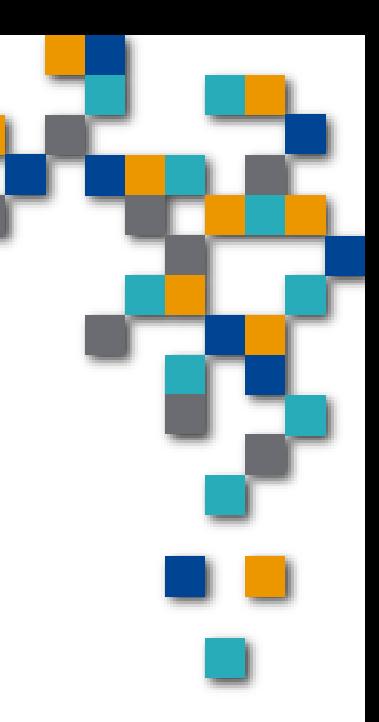

#### **RESSOURCE FORMATIO INFORMATIQUE BUREAUTIQUE**

- 7. Autre référence trouvé sur Slack
	- Des applis pour simplifier le voyage
	- **[MobileSyrup's](https://mobilesyrup.com/2023/08/12/mobilesyrups-ultimate-travel-app-checklist/) ultimate travel app checklist**
	- Simplement pour vous dire que Slack a une panoplie d'utilités Bagages voyage vélo( Belleville)

Ciseaux

Rasoir + chargeur

Dánadariaant

- Je termine avec...
- Un »check list »
- …pourquoi pas

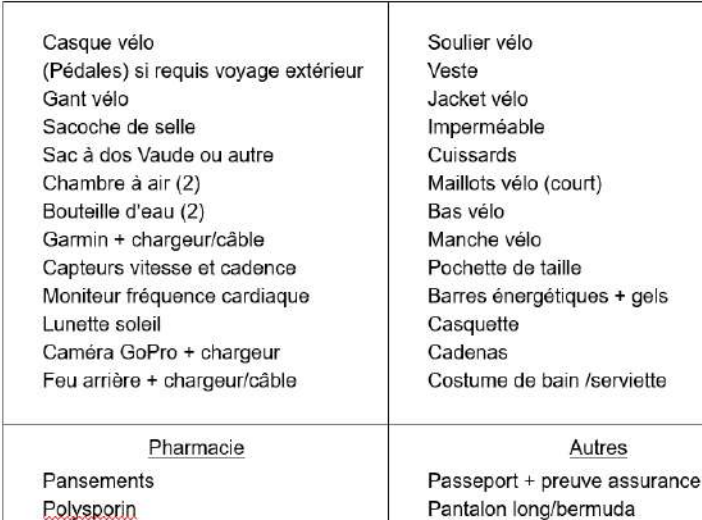

Pantalon long/bermuda T-shirt et polo Chandail long Coun uAtomont/ hon

Autres

**FORMATIO** 

6 juin 2022

**RESSOURCE INFORMATIQUE BUREAUTIQUE** 

- 8. Questions.... commentaires
	- Vos expériences
	- D'autres suggestions...  $\mathcal{L}_{\mathcal{A}}$

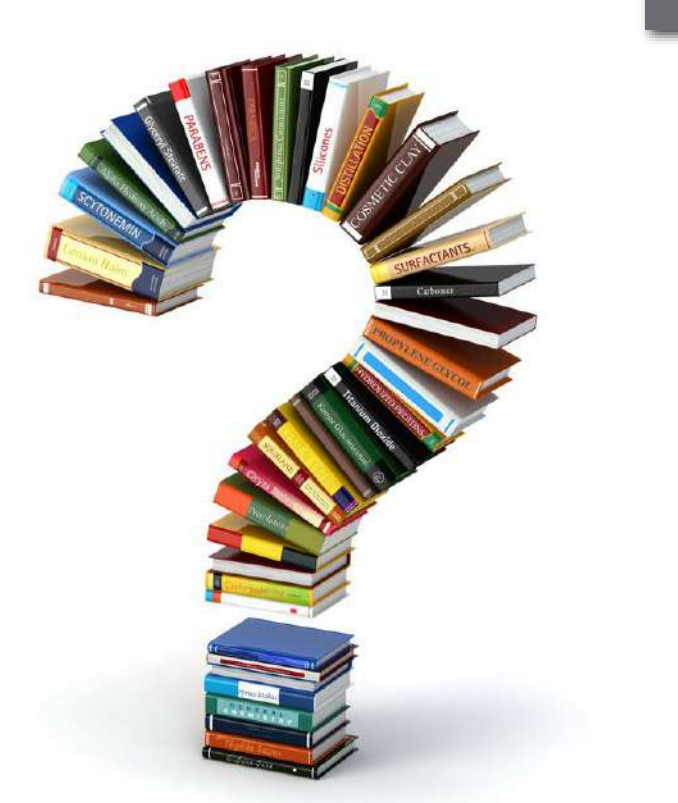

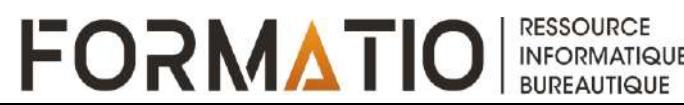